# The blochsphere package

Matthew Wardrop <mister.wardrop@gmail.com>

v1.1 from 2015/09/15

## **Contents**

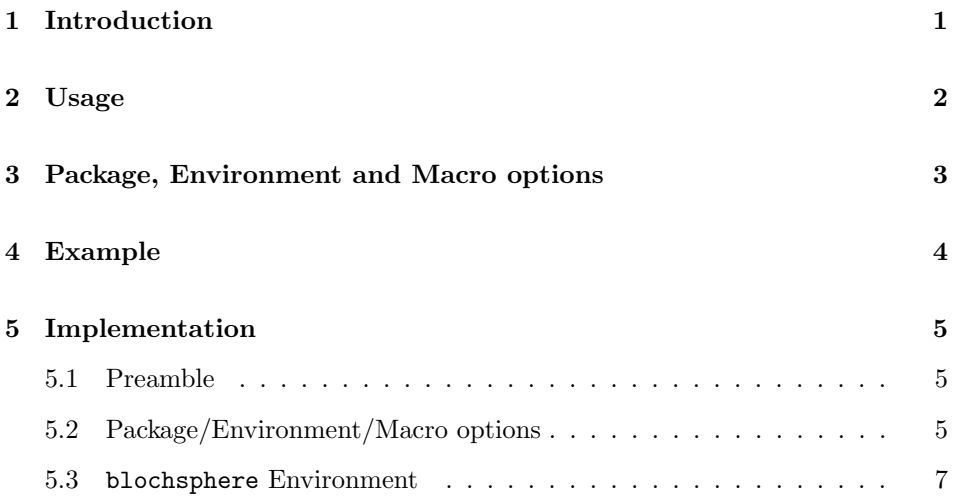

# <span id="page-0-0"></span>**1 Introduction**

The blochsphere package is used to draw pseudo-3D Blochsphere diagrams, such as that shown in figure [1](#page-3-1). It supports various annotations, such as great and small circles, axes, rotation markings and state vectors. It can be used in a standalone fashion, or nested within a tikzpicture environment by setting the environment option nested to true.

# <span id="page-1-0"></span>**2 Usage**

Using blochsphere is as simple as creating a 'blochsphere' environment.

*% \begin{blochsphere}[<options>] % ... % \end{blochsphere}*

By default, this will create a blank Bloch sphere ready for annotation. The options can be any of those described in the next section.

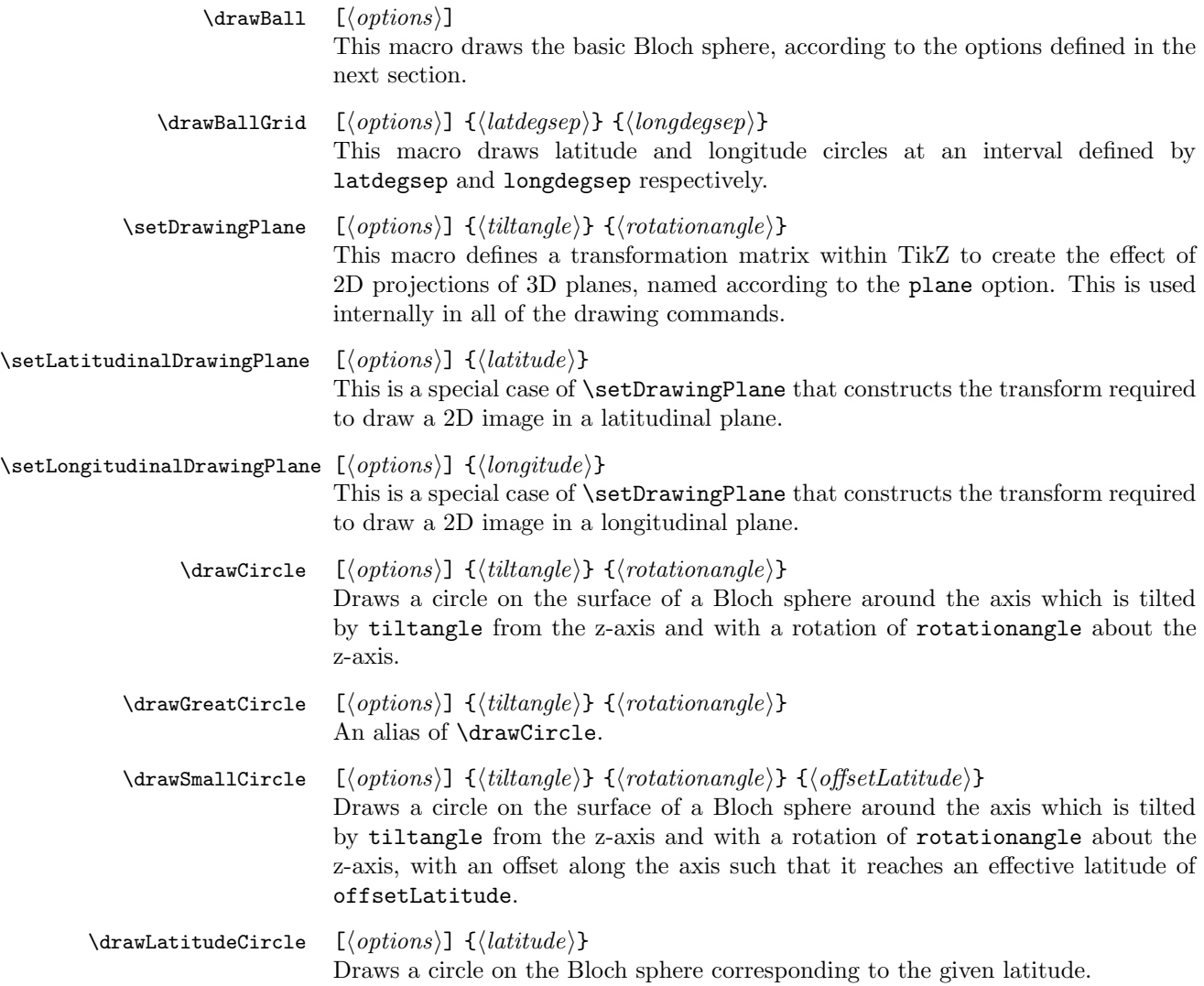

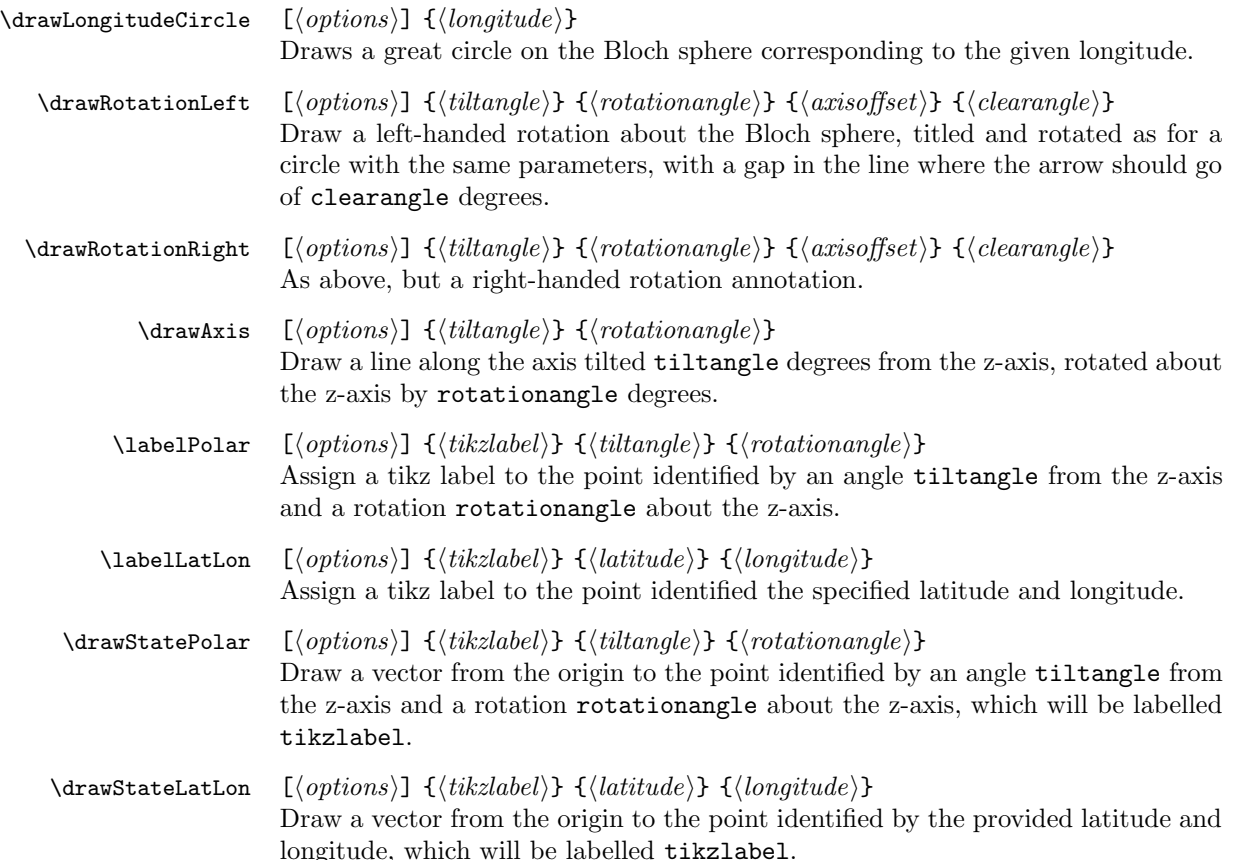

## <span id="page-2-0"></span>**3 Package, Environment and Macro options**

For convenience, all options at all levels share the same namespace. Therefore, all options passed to the package will be the defaults for all environment, which will in turn be the defaults for all subsequent macro calls.

- radius [default = 1.5cm] This option controls the radius of the qubit, and can be specified in any valid LAT<sub>F</sub>Xunits.
	- tilt  $\delta$  [default = 15] This option controls the tilt (into the page) of the top of the bloch sphere (in degrees).
- rotation  $[default = -20]$  This option controls the (right-handed) rotation of the Blochsphere around the (potentially tilted) z-axis, also specified in degrees.
	- color  $[default = white]$  This specifies the colour of the drawn ball.
- opacity  $\delta$  [default = 0.7] This option controls the opacity of the ball, allowing lines drawn

behind the ball to be visible.

- style  $\delta$  [default = ] This option controls the current drawing style, and supports any valid tikz styling.
- scale  $\delta$  [default = 1] This option allows one to temporarily change the scale of drawn circles/etc, allowing annotations to "hover" over the Bloch sphere.
- plane [default = current plane] The name which should label the current plane being defined, or the plane to be used.
- shift  $[default = (0,0,0)]$  The three dimensional offset by which the currently being drawn objects should be shifted.
- ball  $[default = 3d]$  Specifies how the ball should be drawn. Options are: 3d, circle, none
- statecolor [default = black] The color with which the state vectors should be drawn.
- statewidth  $[default = 0.4pt]$  The width with which state vectors should be drawn.
- axisarrow  $\delta$  [default = ] The arrow to use at the end of a drawn axis.
- labelmark [default = false] Whether a black dot should be drawn at the point being labelled.
	- nested [default = false] Whether the blochsphere environment is being nested in a tikzpicture environment. If it is nested, then this should be set to true.

### <span id="page-3-0"></span>**4 Example**

In this section we provide example code to generate the following diagram:

<span id="page-3-1"></span>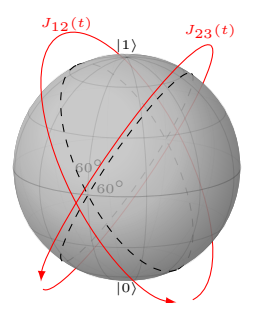

Figure 1: Example Bloch Sphere

```
1 \begin{blochsphere}[radius=1.5 cm,tilt=15,rotation=-20]
2 \drawBallGrid[style={opacity=0.3}]{30}{30}
3
```

```
4 \drawGreatCircle[style={dashed}]{-60}{0}{0}
5 \drawGreatCircle[style={dashed}]{60}{0}{0}
6
7 \drawRotationLeft[scale=1.3,style={red}]{-60}{0}{0}{15}
8 \drawRotationRight[scale=1.3,style={red}]{60}{0}{0}{15}
\alpha10 \node at (-0.8,1.9) {\textcolor{red}{\tiny £J_{12}(t)£}};
11 \node at (1.1,1.8) {\textcolor{red}{\tiny £J_{23}(t)£}};
12
13 \{labelLatLon{up}{190}{0};14 \labelLatLon{down}{-90}{90};
15 \node[above] at (up) {{\tiny £\left|1\right>£ }};
16 \node[below] at (down) {{\tiny £\left|0\right>£}};
17
18 \labelLatLon[labelmark=false]{d}{15}{90};
19 \node at (d) {\color{gray}\fontsize{0.15cm}{1em}\selectfont £60^\circ£};
20
21 \labelLatLon[labelmark=falsa]{d2}{5}{78};
22 \node at (d2) {\color{gray}\fontsize{0.15cm}{1em}\selectfont £60^\circ£};
23 \end{blochsphere}
```
## <span id="page-4-0"></span>**5 Implementation**

### <span id="page-4-1"></span>**5.1 Preamble**

```
1 \NeedsTeXFormat{LaTeX2e}[1994/06/01]
2 \ProvidesPackage{blochsphere}[2015/08/17]
3 \usepackage{tikz,etoolbox,environ,ifthen,kvsetkeys,kvoptions}
4 \usetikzlibrary{decorations.pathreplacing, decorations.markings, calc, fadings}
```
### <span id="page-4-2"></span>**5.2 Package/Environment/Macro options**

### Option: radius

```
5 \define@key{blochsphere}{radius}{%
6 \def\blochsphere@radius{#1}%
7 }
8 \providecommand{\blochsphere@radius}{1cm}
```
### Option: tilt

```
9 \define@key{blochsphere}{tilt}{%
10 \def\blochsphere@tilt{#1}%
11 }
12 \providecommand{\blochsphere@tilt}{15}
```
Option: rotation

```
13 \define@key{blochsphere}{rotation}{%
14 \def\blochsphere@rotation{#1}%
15 }
16 \providecommand{\blochsphere@rotation}{-20}
```
### Option: color

```
17 \define@key{blochsphere}{color}{%
18 \def\blochsphere@color{#1}%
19 }
20 \providecommand{\blochsphere@color}{white}
```
### Option: opacity

```
21 \define@key{blochsphere}{opacity}{%
22 \def\blochsphere@opacity{#1}%
23 }
24 \providecommand{\blochsphere@opacity}{0.7}
```
### Option: style

```
25 \define@key{blochsphere}{style}{%
26 \def\blochsphere@style{#1}%
27 }
28 \providecommand{\blochsphere@style}{}
```
### Option: scale

```
29 \define@key{blochsphere}{scale}{%
30 \def\blochsphere@scale{#1}%
31 }
32 \providecommand{\blochsphere@scale}{1}
```
### Option: plane

```
33 \define@key{blochsphere}{plane}{%
34 \def\blochsphere@plane{#1}%
35 }
36 \providecommand{\blochsphere@plane}{current plane}
```
### Option: shift

```
37 \define@key{blochsphere}{shift}{%
38 \def\blochsphere@shift{{#1}}%
39 }
40 \providecommand{\blochsphere@shift}{{0,0,0}}
```
Option: ball

```
41 \define@key{blochsphere}{ball}{%
                     42 \def\blochsphere@ball{#1}%
                     43 }
                     44 \providecommand{\blochsphere@ball}{3d}
Option: statecolor
                     45 \define@key{blochsphere}{statecolor}{%
                     46 \def\blochsphere@statecolor{#1}%
                     47 }
                     48 \providecommand{\blochsphere@statecolor}{black}
Option: statewidth
                     49 \define@key{blochsphere}{statewidth}{%
                     50 \def\blochsphere@statewidth{#1}%
                     51 }
                     52 \providecommand{\blochsphere@statewidth}{0.4pt}
Option: axisarrow
                     53 \define@key{blochsphere}{axisarrow}{%
                     54 \def\blochsphere@axisarrow{#1}%
                     55 }
                     56 \providecommand{\blochsphere@axisarrow}{}
Option: labelmark
                     57 \define@key{blochsphere}{labelmark}{%
                     58 \setboolean{blochsphere@labelmark}{#1}%
                     59 }
                     60 \newboolean{blochsphere@labelmark}
                     61 \setboolean{blochsphere@labelmark}{false}
    Option: nested
                     62 \define@key{blochsphere}{nested}{%
                     63 \setboolean{blochsphere@nested}{#1}%
                     64 }
                     65 \newboolean{blochsphere@nested}
                     66 \setboolean{blochsphere@nested}{false}
```
\ProcessKeyvalOptions{blochsphere}\relax

### <span id="page-6-0"></span>**5.3** blochsphere **Environment**

This is the central environment definition. Note that all macros defined below will only be defined within this environment.

blochsphere

```
68 \newenvironment{blochsphere}[1][]{
69 \begingroup
70 \makeatletter
71 \ignorespaces\setkeys{blochsphere}{#1}\unskip%
72 \pgfdeclarelayer{back}%
73 \pgfdeclarelayer{front}%
74 \pgfsetlayers{back,main,front}%
75 \pgfkeys{%
76 /tikz/on layer/.code={%
77 \pgfonlayer{##1}\begingroup%
78 \aftergroup\endpgfonlayer%
79 \aftergroup\endgroup%
80 },%
81 /tikz/node on layer/.code={%
82 \gdef\node@@on@layer{%
83 \setbox\tikz@tempbox=\hbox\bgroup\pgfonlayer{##1}\unhbox\tikz@tempbox\endpgfonlayer\egroup}%
84 \aftergroup\node@on@layer%
85 },%
86 /tikz/end node on layer/.code={%
87 \endpgfonlayer\endgroup\endgroup%
88 }%
89 }%
```
\def\node@on@layer{\aftergroup\node@@on@layer}%

#### \drawBall

```
91 \newcommand\drawBall[1][]{
92 \begingroup
93 \setkeys{blochsphere}{##1}
94 \expandafter\ifstrequal\expandafter{\blochsphere@ball}{3d}{
95 \fill[on layer=main,ball color=\blochsphere@color,opacity=\blochsphere@opacity] (0,0) circle (\
96 }{}
97 \expandafter\ifstrequal\expandafter{\blochsphere@ball}{circle}{
98 \draw[on layer=main,color=\blochsphere@color] (0,0) circle (\blochsphere@radius); % 3D lighting
99 }{}
100 \endgroup
101 }%
```
### \drawBallGrid

```
102 \newcommand\drawBallGrid[3][]{
103 \begingroup
104 \setkeys{blochsphere}{##1}
105 \foreach \phi in {0,##2,...,89} {
106 \drawLatitudeCircle{\phi}
107 \drawLatitudeCircle{-\phi}
108 }
```

```
109 \foreach \theta in {0,##3,...,179} {
110 \drawLongitudeCircle{\theta}
111 }
112 \endgroup
113 }%
```
### \setDrawingPlane

```
114 \newcommand\setDrawingPlane[3][]{%
115 \setkeys{blochsphere}{##1}
116 \pgfmathsetmacro\aphi{##2}
117 \pgfmathsetmacro\atheta{##3}
118 \pgfmathsetmacro\dot{cos(\aphi)}
119 \ifdim\dot pt<0.7 pt\relax%
120 \pgfmathsetmacro\norm{cos(asin(\dot))}
121 \pgfmathsetmacro\xx{-sin(\aphi)*sin(\blochsphere@rotation - \atheta)}
122 \pgfmathsetmacro\xy{sin(\aphi)*sin(\blochsphere@tilt)*cos(\blochsphere@rotation - \atheta)}
123 \pgfmathsetmacro\yx{-sin(2*\aphi - \blochsphere@rotation + \atheta)/4 - sin(2*\aphi + \blochsph
124 \pgfmathsetmacro\yy{(sin(\aphi)*cos(\blochsphere@tilt) - sin(\blochsphere@tilt)*sin(\blochspher
125 \else
126 \pgfmathsetmacro\norm{sqrt(abs(sin(\blochsphere@rotation - \atheta)*cos(\aphi))^2 + abs(sin(\bl
127 \pgfmathsetmacro\xx{-sin(\blochsphere@rotation - \atheta)*cos(\aphi)}
128 \pgfmathsetmacro\xy{sin(\blochsphere@tilt)*cos(\aphi)*cos(\blochsphere@rotation - \atheta)}
129 \pgfmathsetmacro\yx{-cos(\aphi)^2*cos(\blochsphere@rotation - \atheta)}
130 \pgfmathsetmacro\yy{(sin(\aphi)*cos(\blochsphere@tilt) - sin(\blochsphere@tilt)*sin(\blochspher
131 \fi
132 \computeOffset{shift}
133 \begingroup\newcommand\tmp[1]{\endgroup\noexpand\relax%
134 \tikzset{\blochsphere@plane/.style={cm={\xx/\norm, \xy/\norm, \yx/\norm, \yy/\norm, \unexpanded
135 } \tmp{\shift}
136 }%
```
#### \setLatitudinalDrawingPlane

 \newcommand\setLatitudinalDrawingPlane[2][]{% \pgfmathsetmacro\yshift{sin(##2)\*\the\blochsphere@radius} \setDrawingPlane[##1,shift={{0,0,\yshift}}]{0}{0} }%

#### \setLatitudinalDrawingPlane

```
141 \newcommand\setLongitudinalDrawingPlane[2][]{%
142 \setDrawingPlane[##1]{90}{##2}
143 }%
```
### \drawCircle

\newcommand\drawCircle[3][]{

```
145 \begingroup
146 \setkeys{blochsphere}{##1}
147 \setDrawingPlane{##2}{##3}
148 \computeVisibility{##2}{##3}{agamma}{abeta}
149 \begingroup\edef\tmp{\endgroup%
150\noexpand\draw[current plane, on layer=back,\unexpanded\expandafter{\blochsphere@style}] \unexpa
151\noexpand\draw[current plane,on layer=front,\unexpanded\expandafter{\blochsphere@style}] \unexp
152 } \tmp
153 \endgroup
154 }%
```

```
\drawGreatCircle
```

```
155 \newcommand\drawGreatCircle[3][]{
156 \drawCircle[##1]{##2}{##3}
157 }
```
### \drawSmallCircle

```
158 \newcommand\drawSmallCircle[4][]{
159 \begingroup
160 \pgfmathsetmacro\xshift{sin(##2)*cos(##3)*\blochsphere@radius*sin(##4)}
161 \pgfmathsetmacro\yshift{sin(##2)*sin(##3)*\blochsphere@radius*sin(##4)}
162 \pgfmathsetmacro\zshift{cos(##2)*\blochsphere@radius*sin(##4)}
163 \pgfmathsetmacro\radius{\blochsphere@radius*cos(##4)}
164 \drawCircle[##1,shift={{\xshift,\yshift,\zshift}},radius=\radius]{##2}{##3}
165 \endgroup
166 }%
```
### \drawLatitudeCircle

```
167 \newcommand\drawLatitudeCircle[2][]{
```

```
168 \begingroup
```

```
169 \pgfmathsetmacro\yshift{sin(##2)*\blochsphere@radius}
```

```
170 \pgfmathsetmacro\radius{\blochsphere@radius*cos(##2)}
```

```
171 \drawCircle[##1,shift={{0,0,\yshift}},radius=\radius]{0}{0}
```

```
172 \endgroup
173 }%
```

```
\drawLongitudeCircle
```
- \newcommand\drawLongitudeCircle[2][]{
- \begingroup
- \drawCircle[##1]{90}{##2+90}
- \endgroup
- }%

\drawRotationLeft

- \newcommand\drawRotationLeft[5][]{
- \begingroup
- \setkeys{blochsphere}{##1}
- \pgfmathsetmacro\xshift{sin(##2)\*cos(##3)\*##4}
- \pgfmathsetmacro\yshift{sin(##2)\*sin(##3)\*##4}
- \pgfmathsetmacro\zshift{cos(##2)\*##4}
- \setDrawingPlane[shift={\xshift,\yshift,\zshift}]{##2}{##3}
- \computeVisibility{##2}{##3}{agamma}{abeta}
- \begingroup\edef\tmp{\endgroup%
- 188\noexpand\draw[current plane, on layer=back,\unexpanded\expandafter{\blochsphere@style}]\unexpa
- 189\noexpand\draw[<-,current plane,on layer=front,\unexpanded\expandafter{\blochsphere@style}] \un
- } \tmp
- \endgroup
- }%

### \drawRotationRight

- \newcommand\drawRotationRight[5][]{
- \begingroup
- \setkeys{blochsphere}{##1}
- \pgfmathsetmacro\xshift{sin(##2)\*cos(##3)\*##4}
- \pgfmathsetmacro\yshift{sin(##2)\*sin(##3)\*##4}
- \pgfmathsetmacro\zshift{cos(##2)\*##4}
- \setDrawingPlane[shift={\xshift,\yshift,\zshift}]{##2}{##3}
- \computeVisibility{##2}{##3}{agamma}{abeta}
- \begingroup\edef\tmp{\endgroup%
- 202 \noexpand\draw[current plane, on layer=back, \unexpanded\expandafter{\blochsphere@style}] \unexpa 203 \noexpand\draw[->, current plane, on layer=front, \unexpanded\expandafter{\blochsphere@style}] \un } \tmp
- \endgroup
- }%

### \drawAxis

- 207 \newcommand\drawAxis[3][] {
- \begingroup
- \setkeys{blochsphere}{##1}
- 210 \pgfmathsetmacro\behind{ifthenelse(-sin(##2)\*sin(\blochsphere@rotation ##3)\*cos(\blochsphere@
- \pgfmathsetmacro\newphi{180-##2}
- \pgfmathsetmacro\newtheta{##3+180}
- \ifnum\behind=0\relax
- \labelPolar[scale=1]{blochspheretmpp}{##2}{##3}
- \labelPolar{blochspheretmps}{##2}{##3}
- \labelPolar{blochspheretmpe}{\newphi}{\newtheta}

\else

```
218 \labelPolar[scale=1]{blochspheretmpp}{\newphi}{\newtheta}
```
\labelPolar{blochspheretmpe}{##2}{##3}

```
220 \labelPolar{blochspheretmps}{\newphi}{\newtheta}
```

```
221 \fi
```

```
222 \begingroup\edef\tmp{\endgroup%
223 \ifnum\behind=0\relax
224 \noexpand\draw[on layer=front,\unexpanded\expandafter{\blochsphere@style},\blochsphere@axisarro
225\noexpand\draw[on layer=back,\unexpanded\expandafter{\blochsphere@style}] (blochspheretmpe) --
226 \else
227\noexpand\draw[on layer=front,\unexpanded\expandafter{\blochsphere@style},\blochsphere@axisarro
228 \noexpand\draw[on layer=back,\unexpanded\expandafter{\blochsphere@style}] (blochspheretmps) --
229 \fi
230 } \tmp
231 \endgroup
```

```
\labelPolar
```
232 }%

```
233 \newcommand\labelPolar[4][]{%
234 \begingroup
235 \setkeys{blochsphere}{##1}
236 \setLongitudinalDrawingPlane{##4+90}
237 \pgfmathsetmacro\behind{ifthenelse(-sin(##3)*sin(\blochsphere@rotation - ##4)*cos(\blochsphere@
238 \ifthenelse{\boolean{blochsphere@labelmark}}
239 {
240 \ifnum\behind=1\relax
241 \path[current plane,on layer=back] (90-##3:\blochsphere@radius*\blochsphere@sca
242 \else
243 \path[current plane,on layer=front] (90-##3:\blochsphere@radius*\blochsphere@sc
244 \qquad \qquad \fi
245 }
246 {
247 \ifnum\behind=1\relax
248 \path[current plane,on layer=back] (90-##3:\blochsphere@radius*\blochsphere@sca
249 \text{le}250 \path[current plane,on layer=front] (90-##3:\blochsphere@radius*\blochsphere@sc
251 \quad \text{if}252 }
253 \endgroup
254 }%
```

```
\labelLatLon
```
 \newcommand\labelLatLon[4][]{% \begingroup \pgfmathsetmacro\newphi{90-##3} \labelPolar[##1]{##2}{\newphi}{##4} \endgroup 260 }%

### \drawStateLatLon

261 \newcommand\drawStateLatLon[4][]{

```
262 \begingroup
```

```
263 \pgfmathsetmacro\newphi{90-##3}
```

```
264 \drawStatePolar[##1]{##2}{\newphi}{##4}
```

```
265 \endgroup
```

```
266 }%
```
### \drawStatePolar

```
267 \newcommand\drawStatePolar[4][]{
268 \begingroup
269 \setkeys{blochsphere}{##1}
270 \labelPolar{##2}{##3}{##4}
271 \pgfmathsetmacro\behind{ifthenelse(-sin(##3)*sin(\blochsphere@rotation - ##4)*cos(\blochsphere@
272 \ifnum\behind=1\relax
273 \tikzset{test/.style={
274 postaction={
275 decorate,
276 decoration={
277 markings,
278 mark=at position \pgfdecoratedpathlength-0.5pt with {\arrow[\blochsphere@statecolor,line width=
279 mark=between positions 0 and \pgfdecoratedpathlength-5pt step 0.5pt with {
280 \pgfmathsetmacro\myval{multiply(divide(
281 \pgfkeysvalueof{/pgf/decoration/mark info/distance from start}, \pgfdecoratedpathlength),100)};
282 \pgfsetfillcolor{\blochsphere@statecolor};
283 \pgfsetfillopacity{0.4-\myval/100*0.2}
284 \pgfpathcircle{\pgfpointorigin}{\blochsphere@statewidth};
285 \pgfusepath{fill};}
286 }}}}
287 \else
288 \tikzset{test/.style={
289 postaction={
290 decorate,
291 decoration={
292 markings,
293 mark=at position \pgfdecoratedpathlength-0.5pt with {\arrow[\blochsphere@statecolor,line width=
294 mark=between positions 0 and \pgfdecoratedpathlength-5pt step 0.5pt with {
295 \pgfmathsetmacro\myval{multiply(divide(
296 \pgfkeysvalueof{/pgf/decoration/mark info/distance from start}, \pgfdecoratedpathlength),100)};
297 \pgfsetfillcolor{\blochsphere@statecolor};
298 \pgfsetfillopacity{0.4+\myval/100*0.6}
299 \pgfpathcircle{\pgfpointorigin}{\blochsphere@statewidth};
300 \pgfusepath{fill};}
301 }}}}
302 \fi
303 \path [test, on layer=main] (0,0) -- (##2);
304 \endgroup
305 }%
```
\computeOffset

```
306 \newcommand\computeOffset[2][]{%
307 \setkeys{blochsphere}{##1}%
308 \pgfmathsetmacro{\x}{\blochsphere@shift[0]*cos(\blochsphere@rotation) + \blochsphere@shift[1]*s
309 \pgfmathsetmacro\y{\blochsphere@shift[0]*sin(\blochsphere@rotation) *sin(\blochsphere@tilt) - \b
310 \expandafter\def\csname ##2\endcsname{(\x pt,\y pt)}%
311 }%
```
#### \computeVisibility

```
312 \newcommand\computeVisibility[5][]{
313 \setkeys{blochsphere}{##1}
314 \pgfmathsetmacro\aphi{##2}
315 \pgfmathsetmacro\atheta{##3}
316 \pgfmathsetmacro\d{sqrt(\blochsphere@shift[0]^2+\blochsphere@shift[1]^2+\blochsphere@shift[2]^2
317 \pgfmathsetmacro\tatheta{\atheta+\blochsphere@rotation}
318 \pgfmathsetmacro\dot{cos(\aphi)}
319 \ifdim\dot pt<0.7 pt\relax%
320 \pgfmathsetmacro\domaintest{ifthenelse(and(\blochsphere@rotation - \atheta==0,or(\aphi==0,sin(\
321 \ifdim\domaintest pt=0 pt\relax
322 \pgfmathsetmacro\agamma{0}
323 \else
324 \pgfmathsetmacro\agamma{-90+atan(cos(\blochsphere@tilt)*cos(\blochsphere@rotation - \atheta)/(s
325 \fi
326 \else
327 \pgfmathsetmacro\domaintest{ifthenelse(and(Mod(\blochsphere@rotation-\atheta,180)==90,Mod(\bloc
328 \pgfmathsetmacro\domaintesttwo{ifthenelse(Mod(\blochsphere@rotation-\atheta,180)==90,0,1)}
329 \pgfmathsetmacro\domaintestthree{ifthenelse(Mod(\blochsphere@tilt,180)==90,0,1)}
330 \ifdim\domaintest pt=0 pt\relax
331 \pgfmathsetmacro\agamma{360-90*\blochsphere@tilt/abs(\blochsphere@tilt)}
332 \else
333 \ifdim\domaintesttwo pt=0 pt\relax
334 \pgfmathsetmacro\agamma{360-90*(sin(\aphi)*tan(\blochsphere@tilt)+cos(\aphi)*sin(\blochsphere@r
335 \else
336 \ifdim\domaintestthree pt=0 pt\relax
337 \pgfmathsetmacro\agamma{360-90*\blochsphere@tilt/abs(\blochsphere@tilt)*cos(\blochsphere@rotati
338 \else
339 \pgfmathsetmacro\agamma{360-atan( (sin(\aphi)*tan(\blochsphere@tilt)+cos(\aphi)*sin(\blochspher
340 \fi
341 \fi
342 \fi
343 \fi
344 \pgfmathsetmacro\aalpha{acos(-sin(\aphi)*sin(\blochsphere@rotation)*cos(\atheta)*cos(\blochsphe
345 \pgfmathsetmacro\aalphatest{atan(\d/\blochsphere@radius)}
346 \text{idim\aa}pt<br><<br/>\aalphatest pt\relax
347 \pgfmathsetmacro\abeta{0}
348 \else
349 \pgfmathsetmacro\abeta{acos(\d*cot(\aalpha)/\blochsphere@radius)}
350 \fi
```

```
351 \pgfmathsetmacro\abeta{ifthenelse(\blochsphere@shift[2]<0,\abeta+2*(90-\abeta),\abeta)}
352 \expandafter\pgfmathsetmacro\csname ##4\endcsname{\agamma}
353 \expandafter\pgfmathsetmacro\csname ##5\endcsname{\abeta}
354 }%
355 \tikzset{%
356 >=latex, % option for nice arrows
357 inner sep=0pt,%
358 outer sep=2pt,%
359 mark coordinate/.style={inner sep=0pt,outer sep=0pt,minimum size=3pt,
360 fill=black,circle}%
361 }%
362 \pgfdeclareradialshading[tikz@ball]{ball}{\pgfqpoint{-10bp}{10bp}}{%
363 color(0bp)=(tikz@ball!30!white);
364 color(9bp)=(tikz@ball!75!white);
365 color(18bp)=(tikz@ball!90!black);
366 color(25bp)=(tikz@ball!70!black);
367 color(50bp)=(black)
368 }%
369 \ifthenelse{\boolean{blochsphere@nested}}{}{%
370 \begin{tikzpicture}
371 \drawBall
372 }%
373 }
374 {
375 \ifthenelse{\boolean{blochsphere@nested}}{}{
376 \end{tikzpicture}%
377 }%
378 \endgroup%
379 }
380 \endinput
```